# Trabajo Final : Dieléctricos

# Laboratorio 3 – FCEyN - 2005

Cátedra: Jorge Aliaga

Grupo 1 Rivera, Ramiro y Lavia, Edmundo

**Resumen**

En este trabajo se estudió el efecto de los dieléctricos sobre el valor de la capacitancia en un capacitor de placas paralelas, y se intentó determinar la constante dieléctrica de diferentes materiales.

#### Introducción

#### 1. Capacitores

 Un condensador, o capacitor, es esencialmente un dispositivo utilizado para el almacenamiento de carga y energía. En su forma más simple consta de dos conductores aislados entre sí que poseen cargas iguales y opuestas.

 No entraremos en detalles acerca de las muchas consideraciones que pueden realizarse sobre el funcionamiento de un capacitor, sino sólo aquellas que atañen a la experiencia realizada. El lector con interés en una visión general sobre capacitores puede consultar las referencias bibliográficas 1 y 2, y la 3 para una visión más orientada a la electrotecnia.

Para nuestra experiencia empleamos un

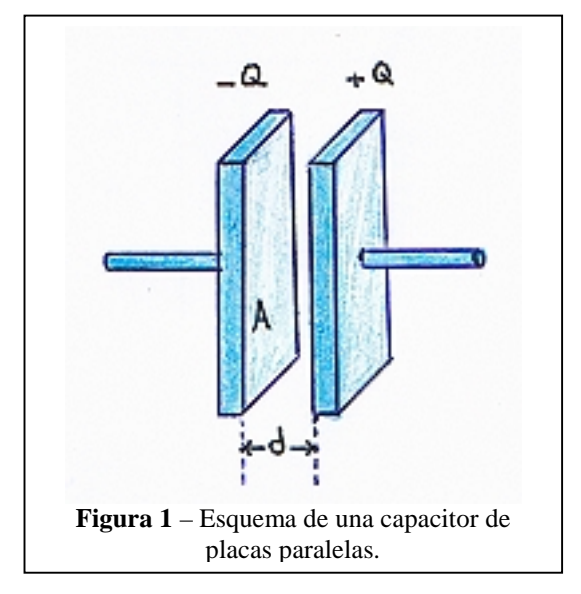

capacitor de placas circulares paralelas.

 La caída de potencial que ocurre en un capacitor conectado a un circuito se define como:

$$
V = Q / C \qquad [1]
$$

donde Q es la carga acumulada en el capacitor en ese instante y C es la capacidad (o capacitancia) del mismo, lo que define cuánta carga acumulará un dado capacitor. Las unidades MKS para Q son el Coulomb y para C el Faradio (F), así en [1] V queda expresada en Volts.

 Puede demostrarse que la capacidad para un capacitor de placas paralelas viene dada por la expresión:

$$
C = A \cdot \text{Eo} / \text{d} \qquad [2]
$$

donde A es el área de cada una de las placas, d la distancia entre ellas y  $\epsilon_0$  es el coeficiente llamado permitividad eléctrica del vacío. Esta constante vale 8,85418.10<sup>-12</sup> F/m.

 Debe tenerse en cuenta que esta fórmula es aplicable en aquellas situaciones en las cuales la distancia d entre las placas es mucho menor que la longitud D de las mismas (d<<D), y, asimismo, cuando lo que las separa es vacío.

 Un capacitor puede cargarse mediante un circuito como el presentado en la figura 2; en el mismo vemos una batería (con voltaje V), una resistencia R y un capacitor C. Al

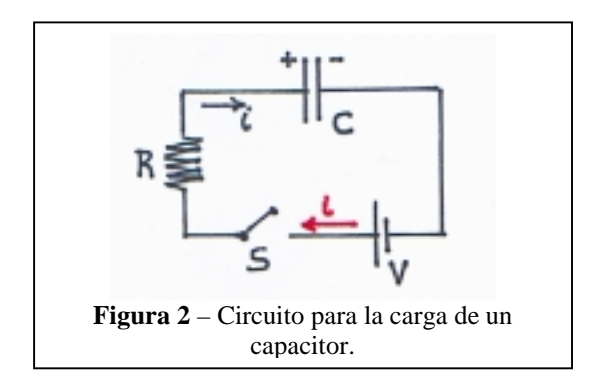

cerrar el switch S del circuito las cargas que fluyen desde la batería se acumulan en las placas de acuerdo a la polaridad mostrada. De modo que la placa más cercana al terminal positivo se habrá cargado positivamente y la otra negativamente (con iguales valores absolutos de carga).

 Este circuito tiene como ecuación de malla

$$
V - i.R - Q/C = 0
$$
 [3]

 Mientras que la carga en el capacitor en todo momento se expresa como:

$$
Q = Q_0 + q \qquad [4]
$$

Lo cual significa que la carga en todo instante se compone de la carga inicial  $Q_0$ que pudo tener el capacitor antes de conectar el switch más la circulante (q) que

se va acumulando. Ahora bien, la derivada temporal de dicha carga circulante no es otra cosa que la corriente i, entonces [4] se transforma, derivando, en:

$$
dQ/dt = dq/dt = i \qquad [5]
$$

y con ayuda de esta última ecuación es posible reescribir [3] de modo que resulte en una ecuación diferencial para Q en el capacitor en función del tiempo. Es decir:

$$
V/R - dQ/dt - Q/RC = 0
$$
 [6]

Donde hemos supuesto para simplificar que el capacitor estaba inicialmente descargado  $(Q_0 = 0, y$  por ende  $Q = q$ ) dado que a nuestros fines no supone ninguna pérdida de generalidad. No vamos a demorar al lector resolviendo dicha ecuación (es sencilla, dése el gusto); simplemente diremos que la solución es:

$$
Q(t) = V.C (1-e^{-t/RC}) [7]
$$

 De aquí podemos analizar en forma sencilla el comportamiento del circuito. Según [7] la carga es cero al instante inicial pero empieza a crecer en forma exponencial al valor final  $Q = V.C$  para tiempos grandes; en ese momento ya no circula corriente por el circuito ya que el capacitor está totalmente cargado. En realidad, los tiempos necesarios para alcanzar la carga total dependen, como puede verse mirando concienzudamente esta ecuación, del valor de R.C (la llamada constante RC del circuito –nótese que RC tiene unidades de tiempo- y que se simboliza con la letra τ). Para la mayor parte de los casos este valor es realmente pequeño con lo cual 1/RC es  $q$  arande y el término – $e^{-t/RC}$  rápidamente tiende a cero.

En efecto, para los valores usuales de resistencias (miles de ohms) y de capacidades (microfaradios) este período de comportamiento transitorio es del orden de los milisegundos.

 La figura 3 muestra una gráfica para la carga de un capacitor. Allí está indicado en el eje temporal el valor de τ, que es el correspondiente al instante en que el capacitor se encuentra cargado al 63% de su valor final.

 Dividiendo [7] sobre C se obtiene la expresión para la caída de potencial  $(V_c)$ sobre el capacitor en función del tiempo ; y como C es una constante del circuito se ve que el comportamiento para esta caída es similar al de la carga Q.

$$
V_c(t) = V. (1-e^{-t/RC})
$$
 [8]

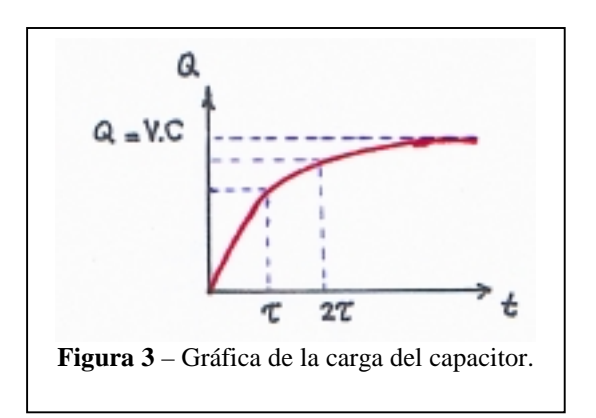

Disponiendo del capacitor cargado es posible conectarlo a una resistencia para su descarga según la figura 4. Al cerrar el switch (S) se establecerá una corriente de descarga generada por la diferencia de potencial entre las placas del capacitor. Ahora tendremos que la carga en el capacitor en un dado instante será:

$$
Q = Q_0 - q \qquad [9]
$$

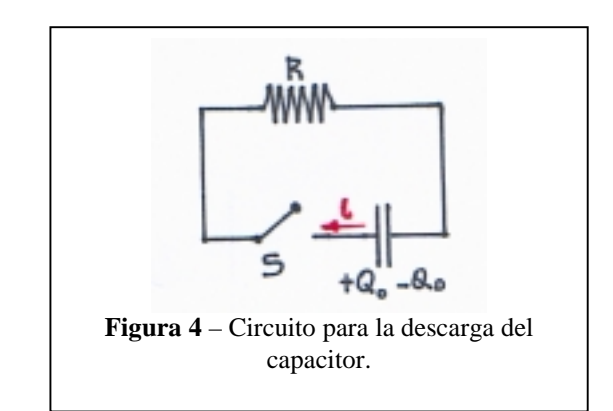

donde q es la carga circulante (dado que abandona el capacitor le antecede el signo menos), entonces trabajando en forma similar al caso de la carga se tendrá :

$$
dQ/dt = - dq/dt = -i \quad [10]
$$

y la ley de las mallas dará :

$$
Q/C - i.R = 0
$$
 [11]

Que equivale a otra ecuación diferencial para la carga Q en función del tiempo

$$
Q/R.C + dQ/dt = 0 \qquad [12]
$$

Cuya solución es :

$$
Q(t) = Q_0.e^{-t/RC} [13]
$$

Esto nos lleva a la siguiente expresión para la diferencia de potencial:

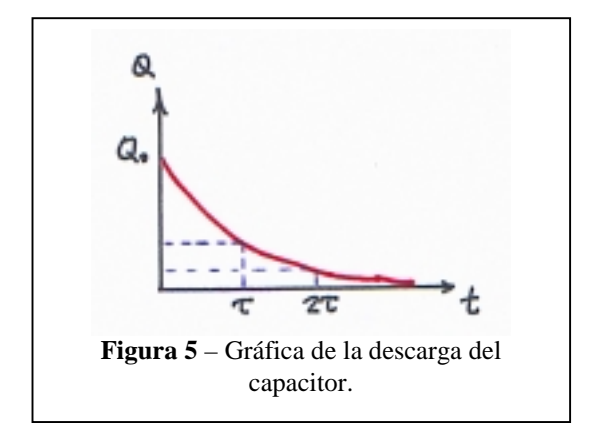

$$
V_c(t) = (Q_0 / C).e^{-t/RC}
$$
 [14]

Otra vez comportamiento exponencial pero ahora en sentido opuesto : a medida que pasa el tiempo el capacitor pasa del valor inicial de carga  $(Q_0)$  a un valor final cero. Un comportamiento idéntico sigue la caída de potencial.

Lo mismo que antes, el tiempo de caída es del orden de los milisegundos siempre que la magnitud de la constante RC sea similar a la ya mencionada.

La figura 5 presenta el gráfico de la descarga del capacitor en función del tiempo.

### 2. Dieléctricos

Un dieléctrico no es otra cosa que un material aislante. Una propiedad interesante de los aislantes es que al introducirlos entre las placas de un capacitor se altera la diferencia de potencial que alcanza al cargarse pero no se altera la carga. Lo que sucede es que un capacitor con un dieléctrico aumenta su capacidad. Entonces en [1] si el denominador C crece, V debe bajar.

La figura 7 ilustra lo que sucede si cargamos un capacitor hasta llegar a una

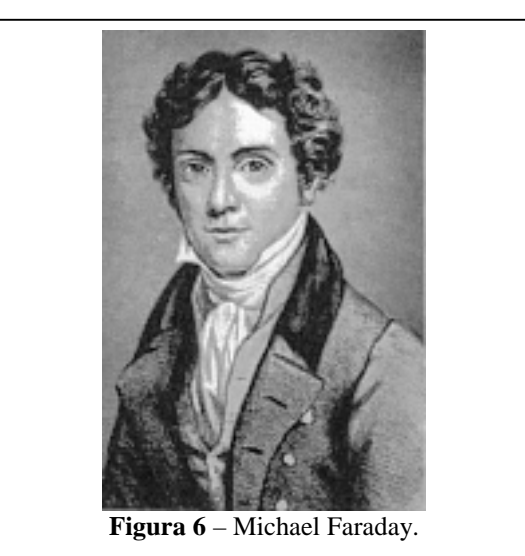

diferencia de potencial V<sub>0</sub> (que podemos<br>medir con un voltímetro) y luego medir con un voltímetro) y luego introducimos un dieléctrico entre sus placas. Puede verse que ahora la diferencia de potencial  $V_1$  es menor. Este hecho fue descubierto por Michael Faraday (1791- 1867), quien notó que si un aislante llenaba completamente el espacio entre las placas del capacitor la capacidad se incrementaba

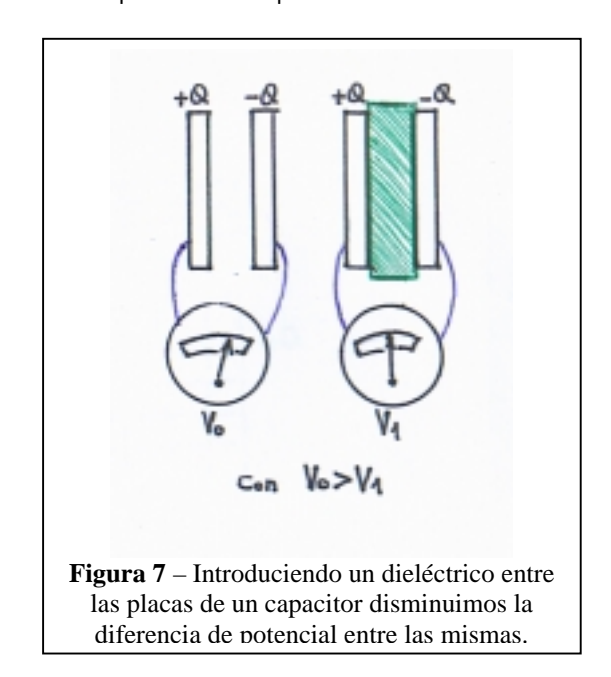

en un factor κ dado por:

$$
V_0 / V_1 = \kappa \qquad [15]
$$

el cual es un factor característico del dieléctrico y se denomina constante dieléctrica.

En este punto es en donde debemos corregir la expresión [2] para adaptarla al caso de que exista un dieléctrico entre placas y no vacío como supusimos inicialmente. Mediante un cálculo rutinario<sup>4</sup> puede verse que la fórmula de la capacidad para un capacitor de placas paralelas con un dieléctrico adopta la forma:

$$
C = K.A.Eo / d \qquad [16]
$$

En realidad la ecuación [2] es válida solamente para el vacío (se define la constante dieléctrica del vacío como κ = 1). Entonces para cualquier medio material lo correcto es utilizar  $[16]$ <sup>1</sup>.

 Asimismo podemos hacer un poco de álgebra en [15] para obtener la variación de la capacidad. Llamando  $C_0$  a la capacidad original (en el vacío) y  $C_1$  a la capacidad con el dieléctrico se tiene:

$$
V_0 / V_1 = (Q/C_0) / (Q/C_1) = \kappa
$$
 [17]

De aquí puede verse que justamente la capacidad aumenta en un factor dado por la constante dieléctrica. Es decir que:

$$
C_1 = \kappa. C_0 \qquad [18]
$$

Ahora bien, ¿qué es lo que sucede en el interior de un dieléctrico para originar este fenómeno?.

Antes de contestar esta pregunta

tengamos presente que la deducción de las expresiones [2] y [16] utiliza como hipótesis que el campo eléctrico E entre las placas es uniforme y perpendicular a las mismas. Esta aproximación es válida cuando la distancia entre placas (d) es mucho menor que la longitud de las placas (se verá en detalle  $m$ ás adelante)<sup>2</sup>.

 Entonces entre las placas el campo eléctrico tendrá el sentido que muestra la figura 8. En dicha figura también puede verse, a efectos ilustrativos, la forma que tiene el campo sobre los bordes del capacitor.

 Sin ahondar en demasiado detalle digamos que la presencia de un campo E en el dieléctrico produce un desplazamiento entre el centro de la carga negativa (nube electrónica) y la carga puntual positiva (núcleo) de los átomos del dieléctrico generando lo que se conoce como momentos dipolares inducidos (ver figura 9 inserto a la derecha).

 La figura 9a esquematiza este efecto de polarización para todo el dieléctrico. Dicha

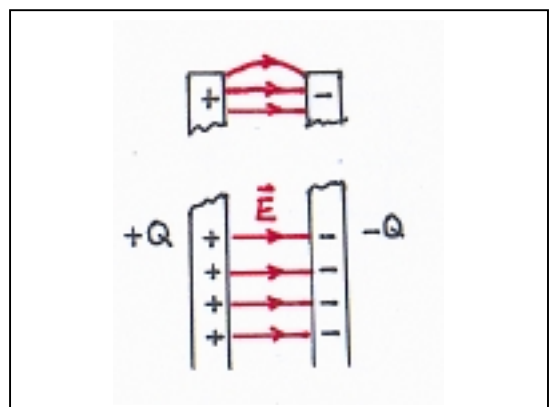

**Figura 8** – Campo eléctrico entre las placas de un capacitor y deformación en los bordes.

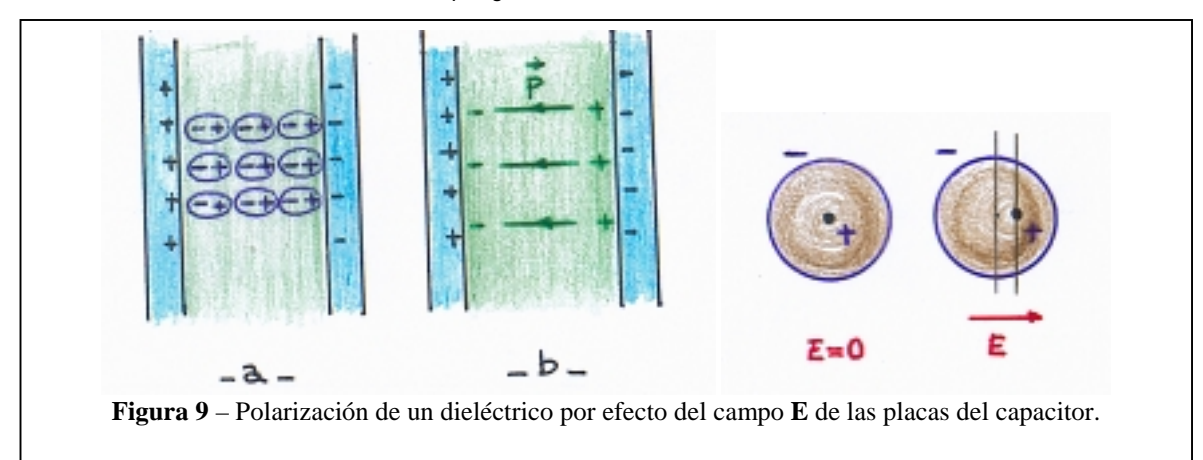

polarización trae aparejada la formación de una densidad de carga superficial en las caras del dieléctrico que enfrentan a las placas del capacitor. Como consecuencia se genera un campo P dentro del dieléctrico cuyo sentido es contrario al E de las placas, ver figura 9b. Así el campo efectivo (resultante entre  $E y P$ ) resulta ser menor, y es este campo efectivo el que determina la diferencia de potencial y la capacidad.

 En medios dieléctricos isótropos E y P son colineales con lo cual las constantes κ son escalares. Existen sustancias que presentan diferencias en la polarización entre una dirección y otra; en estos casos el problema es más complejo.

#### Procedimientos

El objetivo del experimento fue la determinación de la constante dieléctrica de algunos materiales. Para elllo se empleó un capacitor de placas paralelas circulares de diámetro D con un sistema que permitía el ajuste fino de la separación de las mismas.

En principio se pretendió medir la constante dieléctrica de diferentes materiales cargando el capacitor (con el dieléctrico incorporado) mediante una fuente de tensión continua (usando un circuito similar al de la figura 2) y luego retirando cuidadosamente el dieléctrico para registrar la variación en la diferencia de potencial sin alterar la separación entre placas.

Así, utilizando la expresión:

$$
V_0 / V_1 = \kappa \tag{15}
$$

tendríamos fácilmente los valores requeridos.

Las mediciones de diferencia de potencial se realizarían mediante la

interfaz de software-hardware MPLI (Multi Purpose Lab Interfase). Dicha medición no pudo realizarse debido a que los tiempos de descarga del capacitor resultaron demasiado chicos y era imposible realizar la conexión a la PC sin que se descargue instantáneamente el mismo.

En segundo lugar se intentó registrar la diferencia de potencial en el capacitor durante el tiempo de carga y en la descarga en un circuito RC con objeto de obtener el valor de τ=RC y despejar desde aquí C y por ende κ. Para ello se realizaría la adquisición de los datos mediante MPLI en un circuito con fuente de tensión continua.

Sin embargo dicha fuente, debido a su diseño electrónico<sup>3</sup>, introduce efectos de distorsión durante los transitorios de carga y descarga que se sumaban a lo que intentaba registrarse, razón por la cual se decidió emplear para nuestro circuito RC, una onda cuadrada provista por un generador de

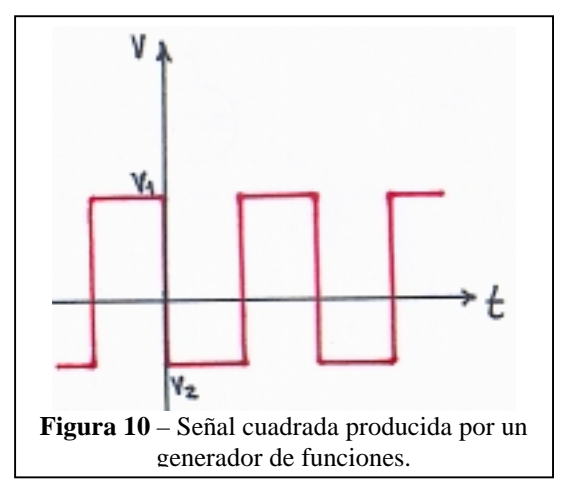

funciones.

Este equipo produce, entre otras, una señal cuadrada que alterna entre dos voltajes fijos. Puede variarse la amplitud (voltaje) y la frecuencia de dicha señal en

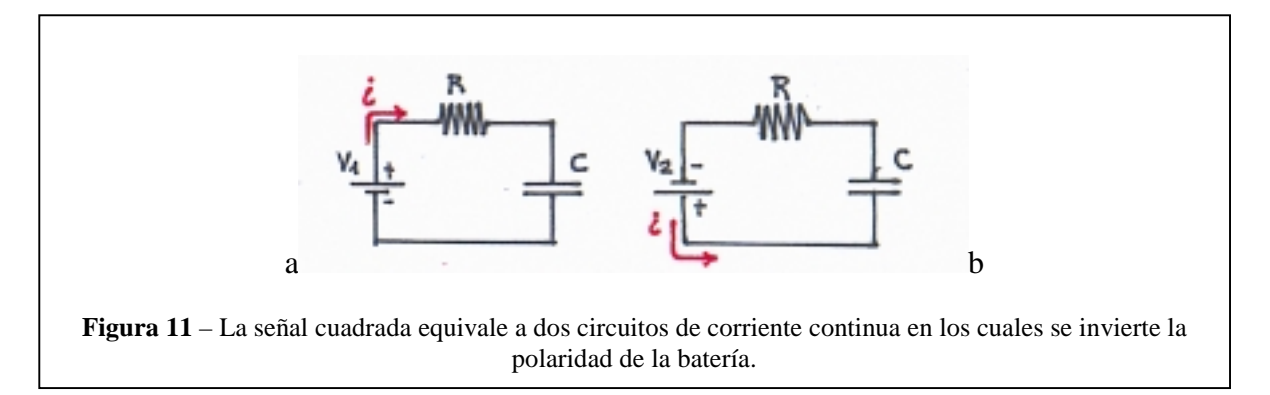

un cierto rango. La figura 10 muestra una de estas señales en el tiempo. Matemáticamente es una función escalón entre dos voltajes  $V_1$  y  $V_2$ .

Una señal de este tipo es equivalente a tener un circuito como muestra la figura 11a en el tiempo para el cual la señal vale  $V_1$  y un circuito como muestra la figura 11b cuando el voltaje es  $V_2$ . Es decir que se invierte la pila una vez en cada ciclo. Un ciclo es una longitud de onda y consta de una estadía en  $V_1$  y otra en  $V_2$ .

Puede pensarse, cualitativamente, que dicho dispositivo deja pasar las señales de baja frecuencia, para las cuales resultará  $V_c$ ~ V y filtra (no deja pasar) las señales de alta frecuencia, con lo cual en este último caso V<sub>c</sub> será tanto más pequeña como alta sea la frecuencia del generador.

En el caso de que el dispositivo se halle filtrando frecuencias es claro que no valen las ecuaciones que dedujéramos en la introducción, razón por la cual debemos utilizar una f < 1/RC en el circuito.

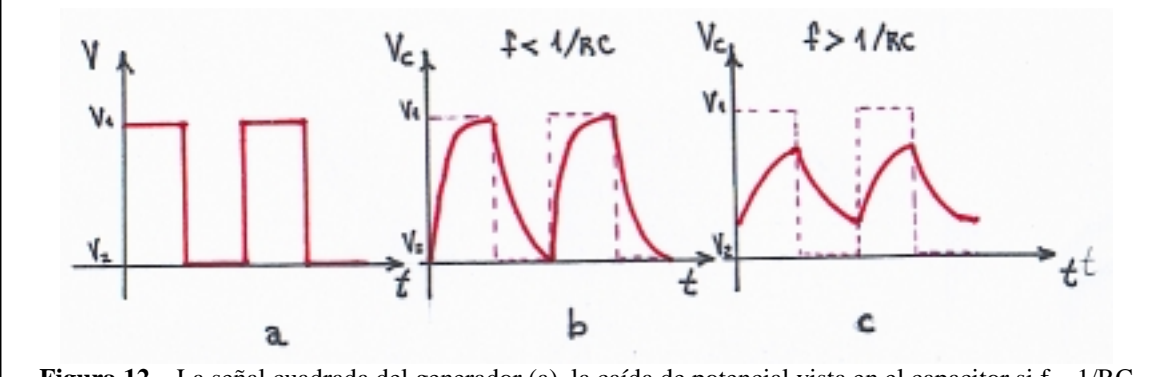

**Figura 12** – La señal cuadrada del generador (a), la caída de potencial vista en el capacitor si f  $\sim 1/RC$ (b), y la caída de potencial si f >> 1/RC (c).

No es dificil ver que hay una analogía con el caso de la corriente alterna donde lo que se tiene es una señal sinusoidal<sup>5</sup>.

La ventaja del uso de la onda cuadrada radica en el hecho de que el cambio entre voltajes ( $V_1$  a  $V_2$  y viceversa) no se ve afectado por caídas internas del generador como sucede en la fuente de tensión continua.

Lo que debe tenerse en consideración para el caso de una señal cuadrada es lo relacionado con su frecuencia f. Si esta es baja comparada a 1/RC podemos ver que el capacitor tiene tiempo (en cada voltaje) de cargarse o descargarse completamente. En este caso la caída de potencial registrada en el capacitor,  $V_c$ , llega a los voltajes  $V_1$  y  $V_2$  y la curva temporal tiene la forma mostrada en la figura 12b (se ve en 12a la señal a la salida del generador para referencia). Si la frecuencia es alta comparada a 1/RC el capacitor no tiene tiempo de alcanzar sus valores asintóticos y la curva temporal tiene la forma de aletas de tiburón mostrada en la figura 12c.

Cuando se da esta situación (f >>1/RC) el  $V_c$  es bajo relativo al V de entrada provisto por el generador y se está en presencia de lo que se conoce como "filtro pasabajos".

Entonces, se intentó examinar el comportamiento de nuestro circuito RC con

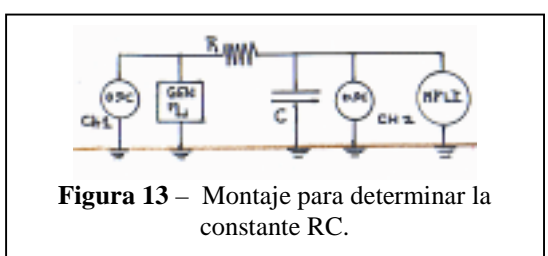

un osciloscopio (empleamos un modelo Tektronix TDS 210), colocando una de sus entradas para registrar la evolución temporal del voltaje a la salida del generador y otra entrada en el capacitor, como muestra la figura 13.

Sin embargo, llegados a este punto resultó claro que el montaje de la figura 13 no solo era inadecuado sino que no se correspondía a la situación "real" que estabamos intentando medir. Esto obligó a practicar modificaciones importantes sobre el montaje. Los inconvenientes que surgieron, y las soluciones que se hallaron, fueron los siguientes:

 A - Observando con el osciloscopio la señal en el capacitor resultó evidente que la constante RC de nuestro circuito, como estaba armado inicialmente, era tan pequeña que no podían apreciarse las curvas de carga y descarga del capacitor. Esto nos forzó a aumentar el valor de la resistencia a fin de obtener una constante RC que permitiera apreciarlas. Y no solo verlas, sino medirlas. Una vez que la resistencia del circuito alcanzó un valor que hacía RC apreciable, se comprobó que la misma era ahora del orden de la resistencia interna del osciloscopio (megaohm), con lo cual, ya no era posible despreciar su efecto en el modelo experimental. El valor final de R que se utilizó fue: 2,08 ± 0,01 MegaOhm

B - Realizando un cálculo teórico de la capacidad para nuestro capacitor de placas circulares (usando [16]) resultaba una capacidad del orden de 10-10 Faradios. Teniendo en cuenta que al variar la distancia entre placas para introducir dieléctricos esta podría disminuir un par de órdenes de magnitud comprendimos que lo que estabamos viendo no era el efecto de nuestro capacitor únicamente sino también el efecto capacitivo de los cables coaxiles (del osciloscopio y el generador) y la capacidad interna del osciloscopio mismo.

Para superar este inconveniente lo que se hizo es fabricar un cable con los conductores positivo y negativo separados (de manera que no tuviese capacidad apreciable) para

ficha BNC del osciloscopio. Para ello se investigó en internet<sup>6</sup> el valor de la capacidad de un cable coaxil. Para nuestro caso resultó ser de 50 pF/m. La capacidad interna del osciloscopio ( $[20 \pm 3]$  .10<sup>-12</sup> F) también fue considerada, obteniéndola de las especificaciones del mismo en su correspondiente manual.

C - Las escasas dimensiones del capacitor (diámetro D=  $6,975 \pm 0,005$  cm) causaron que a distancias del orden del grosor del vidrio – uno de los dieléctricos empleados la hipótesis d<<D dejase de ser válida.

D - Por último, el ruido de línea no sólo fue imposible de eliminar, sino que su gran amplitud – del orden de 3 volts - hacía terriblemente dificultosa cualquier medición utilizando MPLI, dado que introducía una oscilación sobre todos los valores que era imposible despreciar. A cualquier frecuencia de trabajo las caídas o subidas de voltaje en el capacitor estaban montadas sobre el ruido de línea. Para disminuír dicho ruido se reemplazaron las resistencias tipo dial por resistencias de carbón que fueron soldadas directamente en el circuito.

Asimismo se redujeron en el circuito, tanto como fue posible, la longitud de los conductores. Las pequeñas corrientes que circulaban por nuestro circuito, dada la gran resistencia, hacían que los conductores

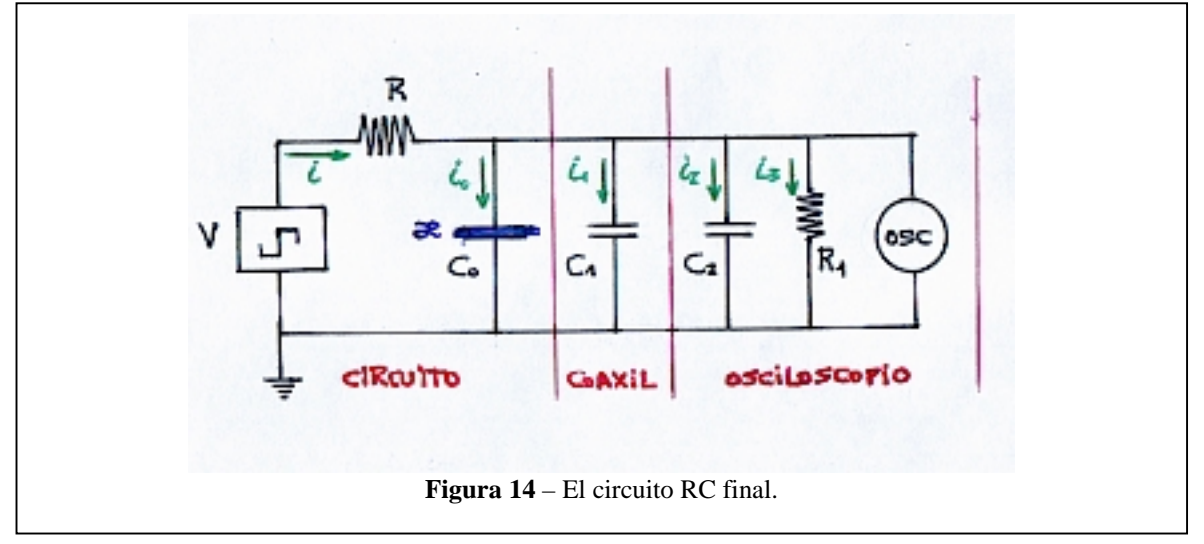

adaptar la salida BNC del generador. Esto eliminó una de las capacidades. Sin embargo como se disponía de una sola ficha BNC para este tipo de adaptación no se tuvo más remedio que incluir el capacitor representado por el otro cable coaxil de la

actuasen como antenas. De esta forma fue posible minimizar el ruido de línea, pero no eliminarlo.

Debido a todas estas circunstancias el circuito considerado para el análisis se modificó por completo, a fin de contemplar

ahora la inclusión de todos los elementos que a priori habían sido despreciados; es decir: resistencia interna del osciloscopio (1 ± 0,01 MegaOhm según especificaciones), capacitancia del osciloscopio y capacitancia del cable coaxil que conectaba el osciloscopio con el capacitor. El nuevo circuito puede apreciarse en la Figura 14.

Finalmente, dado que la perturbación sobre la señal causada por el ruido de línea era importante, se abandonó la intención inicial de medir la caída y subida exponencial de voltaie tomando los datos con MPLI y ajustando la curva con una exponencial para, en función de dicho ajuste, calcular RC.

Para esto se optó por realizar la medición directamente sobre el osciloscopio, con un importante zoom de la región cercana al nacimiento de la exponencial de carga del capacitor, la cual puede aproximarse adecuadamente de manera lineal con un polinomio de Taylor de primer grado. La pendiente de esta recta permite despejar la capacidad  $C_0$  buscada. La figura 15 muestra la zona donde se realizó la medición.

De esta forma, se consiguió minimizar el efecto de distorsión causado por el ruido de línea, ya que a la frecuencia de este (50Hz) las alteraciones producidas sobre la región lineal de la señal que intentaba medirse podían suponerse constantes, y la pendiente no se vería afectada por ello.

Donde  $V_0$  es el voltaje del generador (constante durante la carga),  $R_1$  es la resistencia interna del osciloscopio,  $C_1$  es la capacitancia interna del osciloscopio y  $C_2$  la capacitancia del cable coaxil que conecta al osciloscopio con el capacitor. Como puede verse la constante RC ya no existe como tal; ahora dicha constante toma la forma :

$$
R. R_1(C_0 + C_1 + C_2) / (R + R_1)
$$
 [20]

y en función de ella fueron seleccionados los valores para mantener visibles los tiempos de carga y descarga del capacitor.

Tal y como se ha dicho, para el análisis de datos se trabajó con la aproximación lineal de esta curva. La misma, toma la siguiente forma:

$$
V_c \cong (V_0 / [R \cdot (C_0 + C_1 + C_2)]).t
$$
 [21]

Donde consideramos como cero el valor a partir del cual nace la subida de voltaje en el capacitor, y la constante que acompaña a la variable t es la pendiente de la recta.

Llamando m a dicha pendiente la capacidad que queremos determinar es:

$$
C_0 = (V/m.R) - C_1 - C_2 \qquad [22]
$$

Hechas estas consideraciones se procedió a medir la variación de voltaje en el

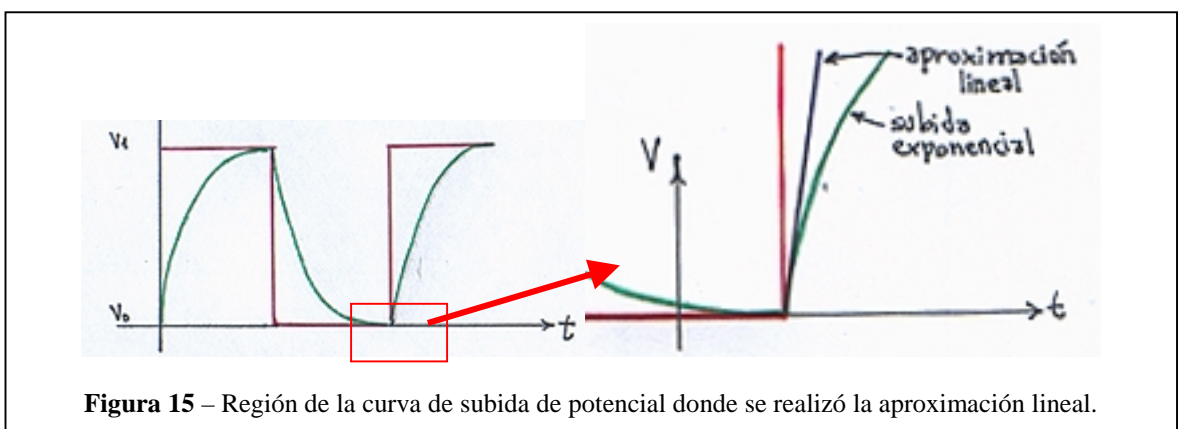

Resolviendo el nuevo circuito de la figura 14 ahora tenemos para la diferencia de potencial en el capacitor:

$$
V = (R_1 / (R + R_1)) . V_o.R .
$$
  
(1-e<sup>-t.(R + R<sub>1</sub>) / R.R<sub>1</sub> · (C<sub>1</sub> + C<sub>2</sub>) (19)</sup>

capacitor para distintos dieléctricos, y en cada caso, para el aire, dado que cada dieléctrico tenía un espesor distinto, y al retirarlo de entre las placas, teníamos a las mismas separadas por una distancia igual al ancho del dieléctrico.

Tomando del osciloscopio valores cercanos al "cero" se construyó en cada caso, mediante fiteo lineal con el software LAB Fit 7.2.29, una recta que permitía obtener de manera experimental la pendiente m de la aproximación lineal, y de allí, despejar el valor de  $C_0$ . Para esto la frecuencia de la señal cuadrada dada por el generador de ondas debía cumplir la condición de ser mucho más chica que 1/RC, de manera tal que en media longitud de

desplazaba el mando del cursor del osciloscopio hasta hacerlo coincidir con el punto medio de la curva de potencial. Es necesario aclarar que la curva, como era vista por el osciloscopio, tenía un cierto ancho debido a la oscilación de la imagen. Este ancho corresponde a un error no menor a la mínima división de tiempo (5 µs).

 Luego, el fiteo lineal que realiza el software también tiene su dispersión, que debe ser tenida en cuenta.

| <b>Espesor Aire</b><br>[mm] | C $_{\rm exp}$<br>[10 <sup>-10</sup> F] | $\mathbf{C}_{\text{ teo}}$<br>$[10^{-10}F]$ | $C_{exp}/C_{teo}$ |
|-----------------------------|-----------------------------------------|---------------------------------------------|-------------------|
| $0.3 \pm 0.05$              | $3,6 \pm 0,1$                           | $4,5 \pm 0,05$                              | $0.8 \pm 0.05$    |
| $0.85 \pm 0.05$             | $2,2 \pm 0,1$                           | $1,6 \pm 0,05$                              | $1,38 \pm 0,05$   |
| $2,65 \pm 0,05$             | $1,4 \pm 0,1$                           | $0,51 \pm 0,05$                             | $2,75 \pm 0,05$   |
| $3,15 \pm 0,05$             | $1,3 \pm 0,1$                           | $0,43 \pm 0,05$                             | $3,02 \pm 0,05$   |

**Tabla 1** – Capacidades con aire como dieléctrico. Cexp es la capacidad medida experimentalmente y Cteo es la que resulta de aplicar la fórmula geométrica. Finalmente se presenta el cociente entre ambas.

onda el capacitor llegase a cargarse por completo, y en la siguiente, a descargarse. Se pudo constatar que estabámos en este supuesto contemplando la forma de la señal en el osciloscopio por un lado, y haciendo un cálculo aproximado de 1/RC utilizando [20] por otro. La frecuencia utilizada fue  $236 \pm 1$ Hz y el voltaje  $V = 20,2 \pm 0,2$  Volts.

Con estos valores se procedió con cada dieléctrico a medir la subida de voltaje en el capacitor con el mismo introducido entre sus placas, y luego sin él, manteniendo la separación dada por su espesor natural.

#### Resultados y Análisis

 Primeramente se recolectaron los datos correspondientes a los primeros valores de la diferencia de potencial  $V_c$  en función del<br>tiempo para la carga, leyéndolos tiempo para la carga, leyéndolos directamente del osciloscopio ayudados por la función CURSOR del mismo.

 Dado que el osciloscopio divide su área de trabajo en un cuadrícula; teníamos, considerando el zoom utilizado, al instrumento dividido en pasos de 0,125 Volts para el potencial y de 5.10<sup>-6</sup> seg para el tiempo.

 Lo que se hizo fue determinar para un voltaje dado que diferencia de tiempo había con respecto al "cero". Para ello se

 Para la propagación de errores se realizó una acotación. En efecto, utilizando el criterio de los diferenciales<sup>7</sup>, se llegó a que el valor del error estaba dominado por los errores en las capacidades del cable coaxil y la interna del osciloscopio. Estos términos, del orden de  $10^{-11}$ , resultaron superiores a los otros términos (del orden de 10-12 como mucho para el caso en que la pendiente "m" producía el incremento mayor en el error).

 Así pudimos armar la tabla 1 donde se muestran las mediciones realizadas utilizando el aire como dieléctrico. Los espesores corresponden, como se había mencionado, a los que tenían los dieléctricos que estabamos empleando. Asimismo se compara contra la capacidad teórica obtenida de [16] y suponiendo que estamos en la situación donde vale dicha aproximación.

En la tabla 2 se muestra la constante dieléctrica κ obtenida despejando de las capacidades calculadas cuando en el capacitor se colocaron los dados dieléctricos. Es notorio que resultan ser menores respecto a las que pueden encontrarse en la bibliografía del tema. Las referencias bibliográficas 1 y 3 contienen sendas tablas para algunos dieléctricos habituales.

Era de esperar que al aumentar la separación entre placas el cociente C<sub>exp</sub>/C<sub>teo</sub> se desviase de la unidad dado que paulatinamente estabamos haciendo que dejara de valer la aproximación que justificaba [16]. Esta aproximación (que 1 >> d/D) resulta de aproximadamente 1 >> 1/200 para el caso del cálculo con 0,3 mm de aire y 1 >> 1/22 en el caso del cálculo con 3,15 mm de aire. En el último caso es claro que no puede despreciarse.

En efecto, se ve que la capacidad crece conforme hacemos mayor la distancia. Fisicamente lo que sucede es que el campo entre las placas deja de ser uniforme y perpendicular; ahora va a tener algún componente paralelo a las mismas y va a ser menor a su valor con las placas juntas. Como el campo es proporcional a la diferencia de potencial entre las placas, de la expresión [2] vemos que si E disminuye la capacidad debe aumentar. Todo cuanto podemos decir relativo a como varía el campo es cualitativo.

Lo que no es fácil de explicar es el hecho

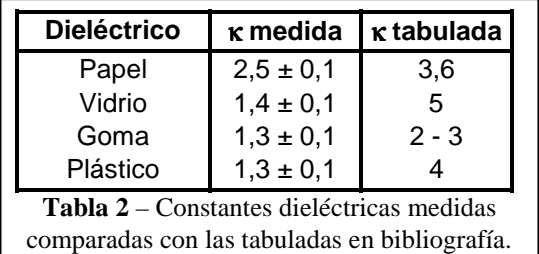

de que sea menor la capacidad experimental para el primer valor de espesor de aire (0,3 mm) donde se supone que la aproximación debiera funcionar bien. Podemos especular que luego de retirar el dieléctrico de este espesor (goma), se modificó en forma inperceptible para nosotros la separación entre las placas o incluso su paralelismo, y esto pudo alterar el resultado.

También debemos destacar que, dado que era necesario retirar el dieléctrico luego de realizar la medición con el mismo (para hacer a continuación la medición con aire) el primero no era "ajustado" demasiado fuertemente entre las placas. Esta falta de presión pudo llevar a que entre dieléctrico y placa quedase una película de aire que podría tornar el sistema en un arreglo de dos capacitores en serie: uno con dieléctrico y otro con aire.

En la tabla 2, donde se ven las constantes dieléctricas se puede apreciar, como ya anticipáramos, que son menores respecto a los valores tabulados. Pero teniendo en cuenta que, según [18], κ es el cociente entre las capacidades con y sin dieléctrico y sabiendo que las capacidades sin dieléctrico resultaron mayores que las esperadas y , a su vez, las capacidades con dieléctrico pudieron llegar a resultar menores por el hecho de quedar aire atrapado entre placas podríamos explicar de este modo las diferencias.

Sin embargo esta explicación es solo una posibilidad. Dados los datos tomados y los elementos con los que contamos ahora, luego del experimento, no podemos asegurar que esta sea la justificación de los resultados obtenidos.

#### **Conclusiones**

La primera conclusión a la que arribamos es que resulta bastante difícil medir con buena precisión la constante dieléctrica κ cuando el capacitor utilizado tiene una capacidad casi del orden de la de los cables coaxil y el osciloscopio.

Si bien visualmente podía apreciarse el efecto del capacitor cuando era introducido un dieléctrico entre sus placas, (se veía decrecer la pendiente de la suba de potencial), otra cosa diferente resulta medirlo y otra aún, medirlo con precisión.

Es, al menos con el instrumental empleado y con los métodos por nosotros conocidos, inviable medir el valor de la capacidad de un condensador de las características del que se disponía por el método aquí expuesto. Para ponerlo claramente no hay más que observar lo siguiente: según el montaje,  $C_0$  va a ser una función que depende de:

$$
C_0 = C_0 \ (V, \ m, \ R, \ C_1, \ C_2) \qquad [23]
$$

pero, además m es a su vez:

$$
m = m (V, R, C_1, C_2)
$$
 [24]

donde m se obtuvo de un ajuste lineal con datos que incluyen un error en el tiempo, según ya se vio.

Con todo esto en cuenta la propagación de errores para una expresión de  $C_0$  como [23] resulta monstruosa.

Se vuelve necesario, con este instrumental de medición, un capacitor con valores de capacidad del orden de los µF. De esta manera sería posible despreciar las capacidades parásitas que se introdujeron en el circuito y tener una expresión para el error que fuese manejable.

Otro apartado, sobre el que no hicimos demasiado hincapié es en el hecho de los detalles físicos de los aparatos. Cuando se trabaja con espesores del orden de las décimas de milimetro (como era necesario para que valiese la aproximación de las placas paralelas) detalles como el paralelismo de las placas, que el dieléctrico se halle haciendo buen contacto con la superficie de ambas placas y la forma de retirarlo para hacer la medición de diferencia de potencial, son críticos. Al sacar el dieléctrico de entre las placas, estas tienden a juntarse si se hallaba el dieléctrico bien compreso entre ellas, pero por otro lado si estaba "flojo" teníamos de seguro una buena capa de aire alterando la medición. Conseguir un compromiso entre estos dos extremos no asegura de ninguna forma llegar a resultados aceptables.

Para esta situación restaba simplemente medir y ver lo que arrojaría la medición.

En definitiva no se pudo extraer mucha información concluyente sobre las constantes dieléctricas. Sin embargo se pudo vislumbrar en los números obtenidos que, si bien diferían bastante de los teóricos, indicaban una tendencia que sí era la que cabía esperar.

 Pese a todo esto, creemos que es importante ensayar la determinación de un dado factor mediante métodos que no son los más precisos ni los óptimos, porque se aprende dónde está la fuente de la imprecisión y en que formas se la puede disminuir, lo cual puede ser útil en el contexto de la medición futura de alguna otra cantidad.

## • Referencias Bibliográficas

1. Gettys, William E., Keller, Frederick J. y Skove, Malcolm J.; Física Clásica y Moderna [McGraw-Hill, 1991].

- 2. R. Resnick y D. Halliday, Fisica Parte Dos [Compañía Editorial Continental, 1980].
- 3. Christie, Clarence V., Electrotecnia General Tomo 1 [Ediar S.A. Editores, 1948].

#### **Notas**

- 1. Claro, para el aire seco a 1 atmósfera de presión  $\kappa$  = 1,00059, con lo cual usar la ecuación para el vacío en el aire no produce alteración digna en las aplicaciones comunes.
- 2. Dos masacotes de hierro de caprichosas formas separados una cierta distancia también son un "capacitor', pero no existe fórmula que permita expresar su capacidad en función de factores geométricos.
- 3. Las fuentes incorporan sus propios capacitores y otros elementos no lineales que enmascaran los efectos que se estaba intentando medir. Estos efectos hacen que en el encendido y apagado la fuente tenga su propia curva que se solapa a la del capacitor del circuito.
- 4. Rutinario si se ha seguido algún curso de electromagnetismo, obviamente.
- 5. Aquel quien haya tenido contacto con las series de Fourier sabe que una onda cuadrada se puede expresar como suma de ondas tipo seno-coseno.
- 6. Se pudo hallar información bastante completa sobre cables coaxiles en: http://www.diotronic.com/htm/cablerf .htm.
- 7. Dada una función de n variables el error en una de ellas, digamos "x", se obtiene multiplicando el módulo de la derivada parcial de la función con respecto a x (evaluada en el punto en cuestión) por el error en x.